# <span id="page-0-0"></span>**ExcelTemplate.BindCellData(Object, String, DataBindingProperties)**

## **Description**

Sets an object as a data source for a single cell in a template.

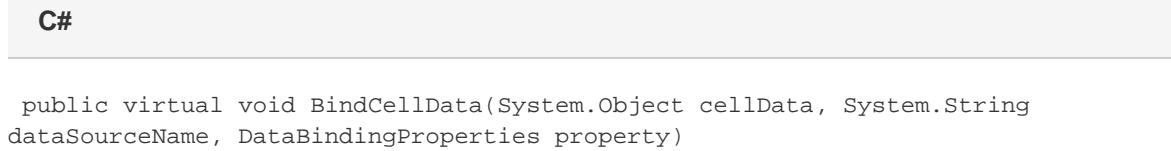

### **vb.net**

Public Overridable Sub BindCellData(ByVal cellData As Object, ByVal dataSourceName As String, ByVal [property] As DataBindingProperties)

### **Parameters**

#### **cellData**

An object to use as the data source.

#### **dataMarkerName**

The name of the template data marker at which to insert the data source value. This parameter must be specified, but can be null or an empty string when setting the first data source to bind to the template.

#### **property**

The [DataBindingProperties](https://wiki.softartisans.com/display/EW12/DataBindingProperties) object which contains information about how the data should be bound to the template. property Must be specified, but the DataBindingProperties need not be set beforehand. To bind data to a template with the default DataBindingProperties, pass in ExcelTemplate.CreateDataBindingProperties() as the property value. Otherwise, use the ExcelTemplate.CreateDataBinding Properties() method to generate a new DataBindingProperties object and set the DataBindingProperties.MaxRows, [DataBindingP](https://wiki.softartisans.com/display/EW12/DataBindingProperties.Transpose) [roperties.Transpose](https://wiki.softartisans.com/display/EW12/DataBindingProperties.Transpose), and/or [DataBindingProperties.WorksheetName](https://wiki.softartisans.com/display/EW12/DataBindingProperties.WorksheetName) properties for the workbook.

### **Exceptions**

#### **ArgumentNullException**

BindCellData will throw this exception if null (C#) or Nothing (VB.NET) is passed to the method.

### **ArgumentException**

### **Remarks**

You can set several data sources for a single template. Use the following methods to set template data sources: [BindCellData](#page-0-0), [BindColumnData](https://wiki.softartisans.com/display/EW12/ExcelTemplate.BindColumnData), [BindRowData,](https://wiki.softartisans.com/display/EW12/ExcelTemplate.BindRowData) and [BindData.](https://wiki.softartisans.com/display/EW12/ExcelTemplate.BindData)

### **Examples**

```
 //--- Set a cell data source for the data marker
//--- %%=$Company
xlt.BindCellData("SoftArtisans",
     "Company",
     xlt.CreateDataBindingProperties());
```
### **vb.net**

```
 '--- Set a cell data source for the data marker
'--- %%=$Company
xlt.BindCellData("SoftArtisans", _
     "Company", _
     xlt.CreateDataBindingProperties())
```
### **C#**